## ALUR pendaftaran jalur perdana

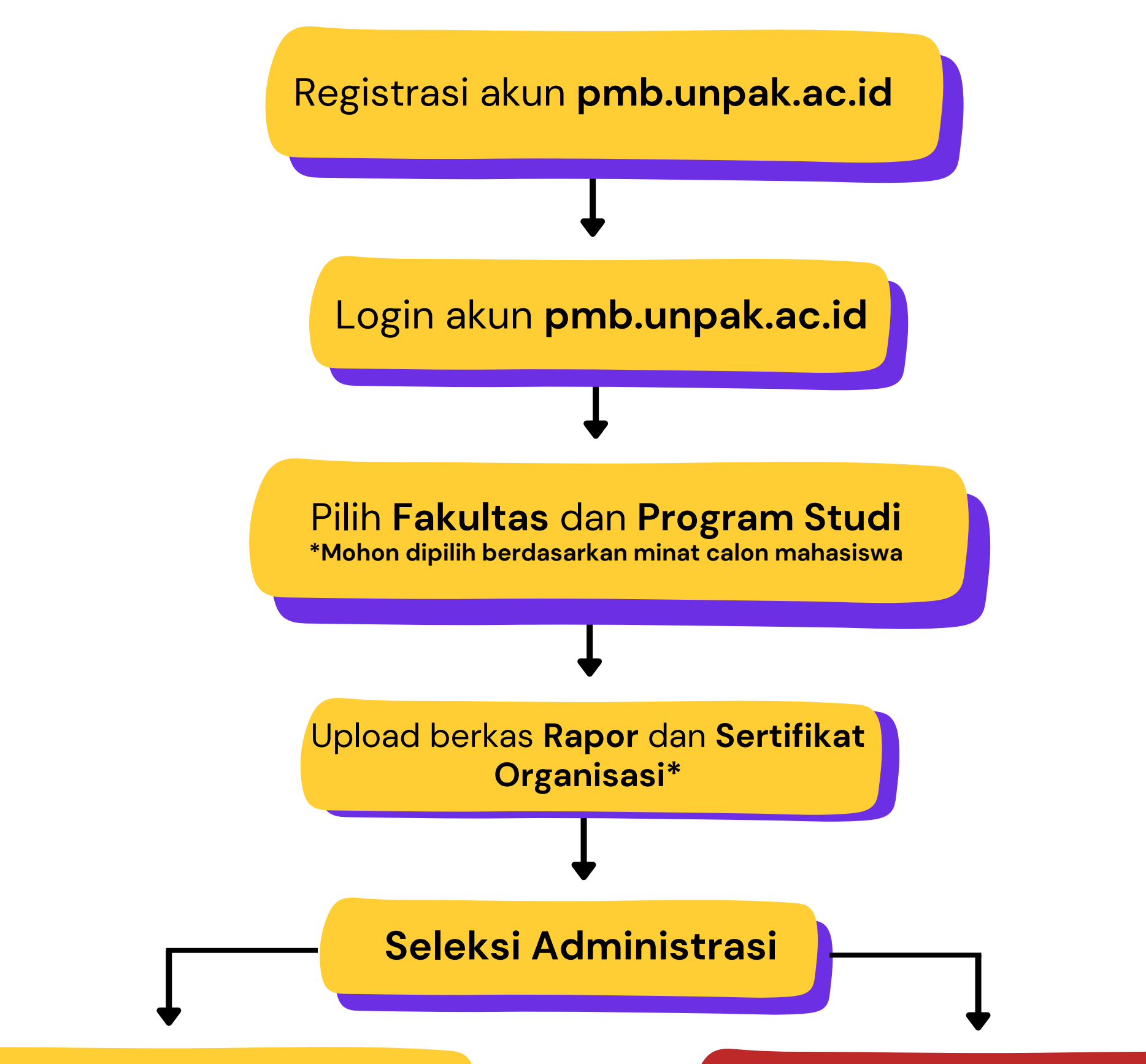

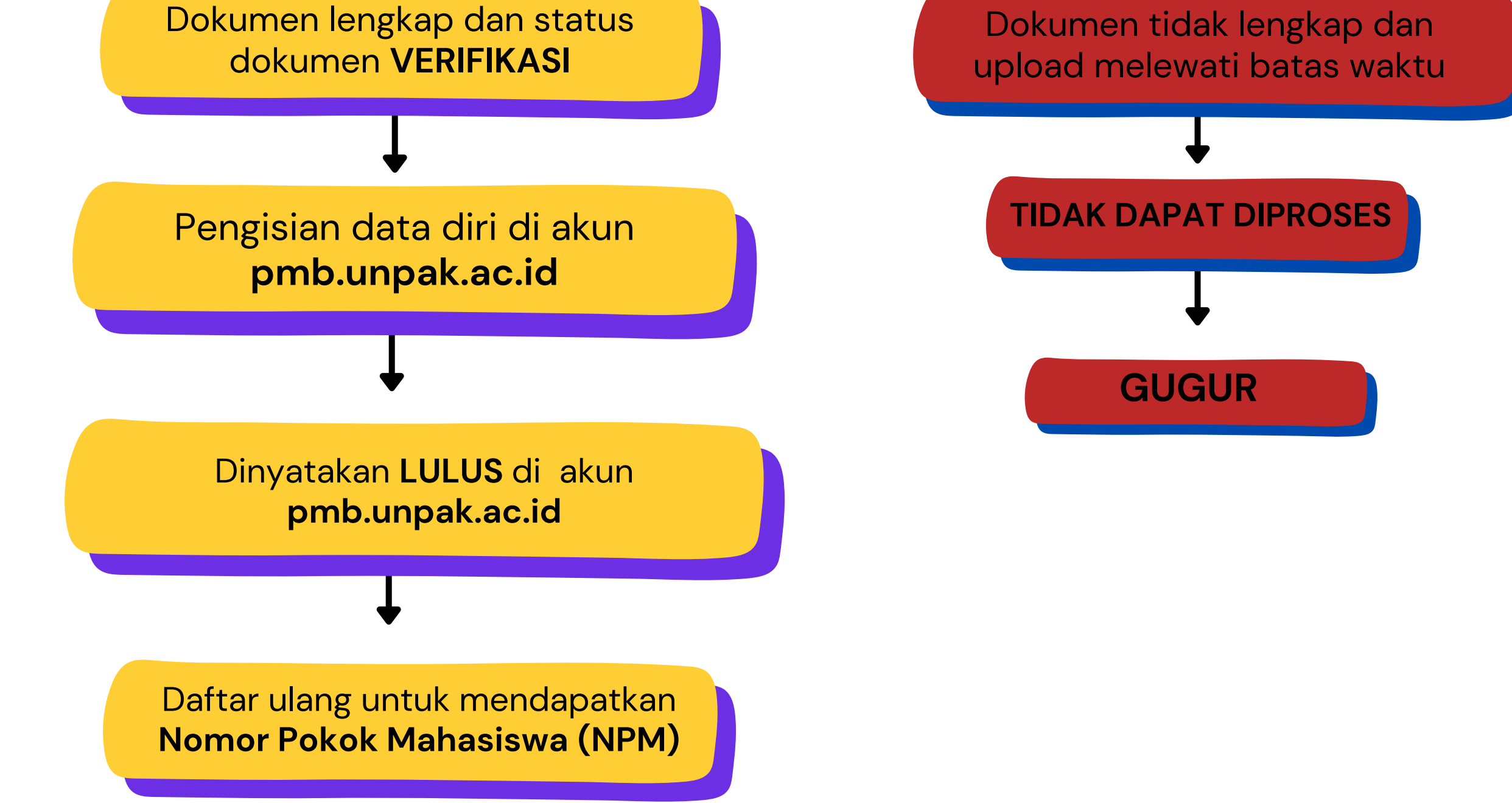

- *Pendaftar lulusan 2024 upload rapor semester 1 - 4*
- *Pendaftaran lulusan 2023, 2022, dst. upload rapor semester 1 - 6*
- *Sertifikat organisasi dilampirkan apabila ada*
- *Biaya yang sudah dibayarkan tidak dapat dikembalikan (S&K berlaku)*
- Bagi mahasiswa yang sudah dinyatakan lulus di prodi pilihan tidak dapat mengajukan pindah prodi/fakultas kecuali setelah *masa perkuliahan 1 semester dilakukan.*

## ALUR pendaftaran jalur prestasi

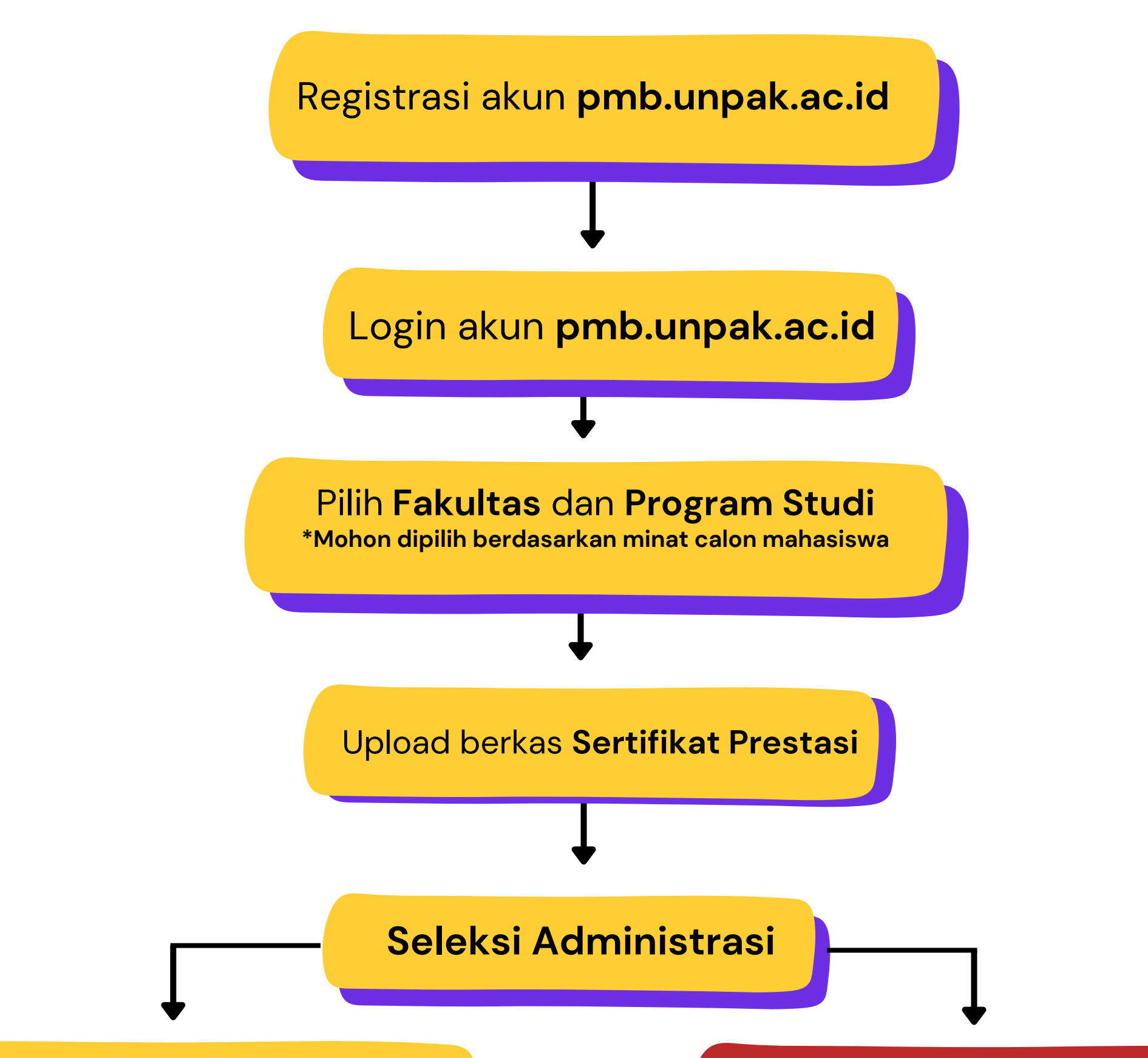

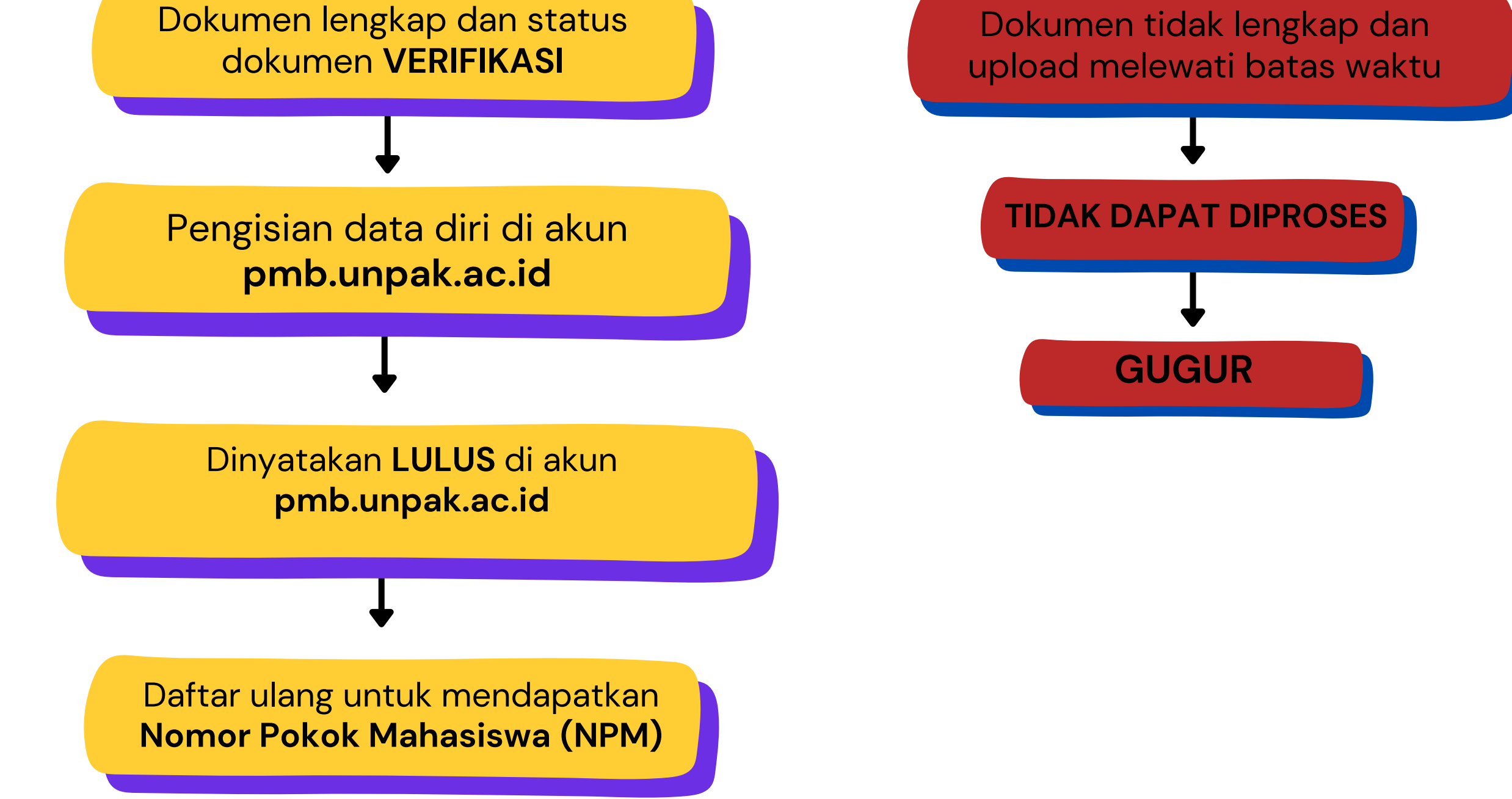

- *Pendaftar melampirkan sertifikat prestasi maksimal 5*
- *Prestasi Regional dan Nasional bebas sumbangan pembangunan (SP)*
- *Prestasi Internasional bebas biaya kuliah selama 1 semester*
- *Biaya yang sudah dibayarkan tidak dapat dikembalikan (S&K berlaku)*
- · Bagi mahasiswa yang sudah dinyatakan lulus di prodi pilihan tidak dapat mengajukan pindah prodi/fakultas kecuali setelah masa *perkuliahan 1 semester dilakukan.*

ALUR pendaftaran jalur mandiri

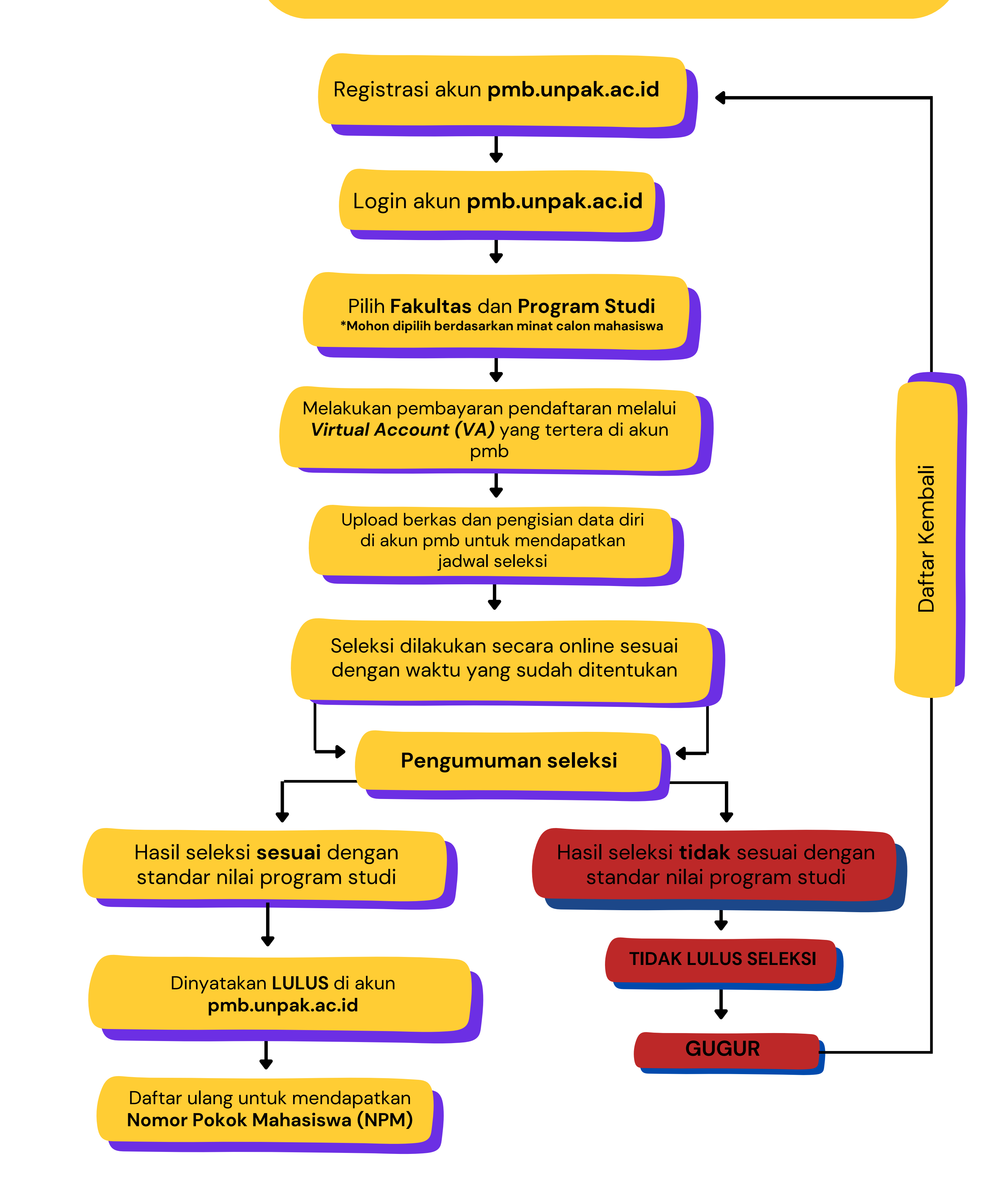

- *Seleksi tes ujian dilakukan setiap hari Sabtu mulai pukul 09.00-11.00 WIB*
- *Pengumuman kelulusan diumumkan setiap hari Senin pukul 13.00 WIB*
- *Biaya yang sudah dibayarkan tidak dapat dikembalikan (S&K berlaku)*
- Bagi mahasiswa yang sudah dinyatakan lulus di prodi pilihan tidak dapat mengajukan pindah prodi/fakultas kecuali setelah masa *perkuliahan 1 semester dilakukan.*

## pendaftaran jalur melanjutkan

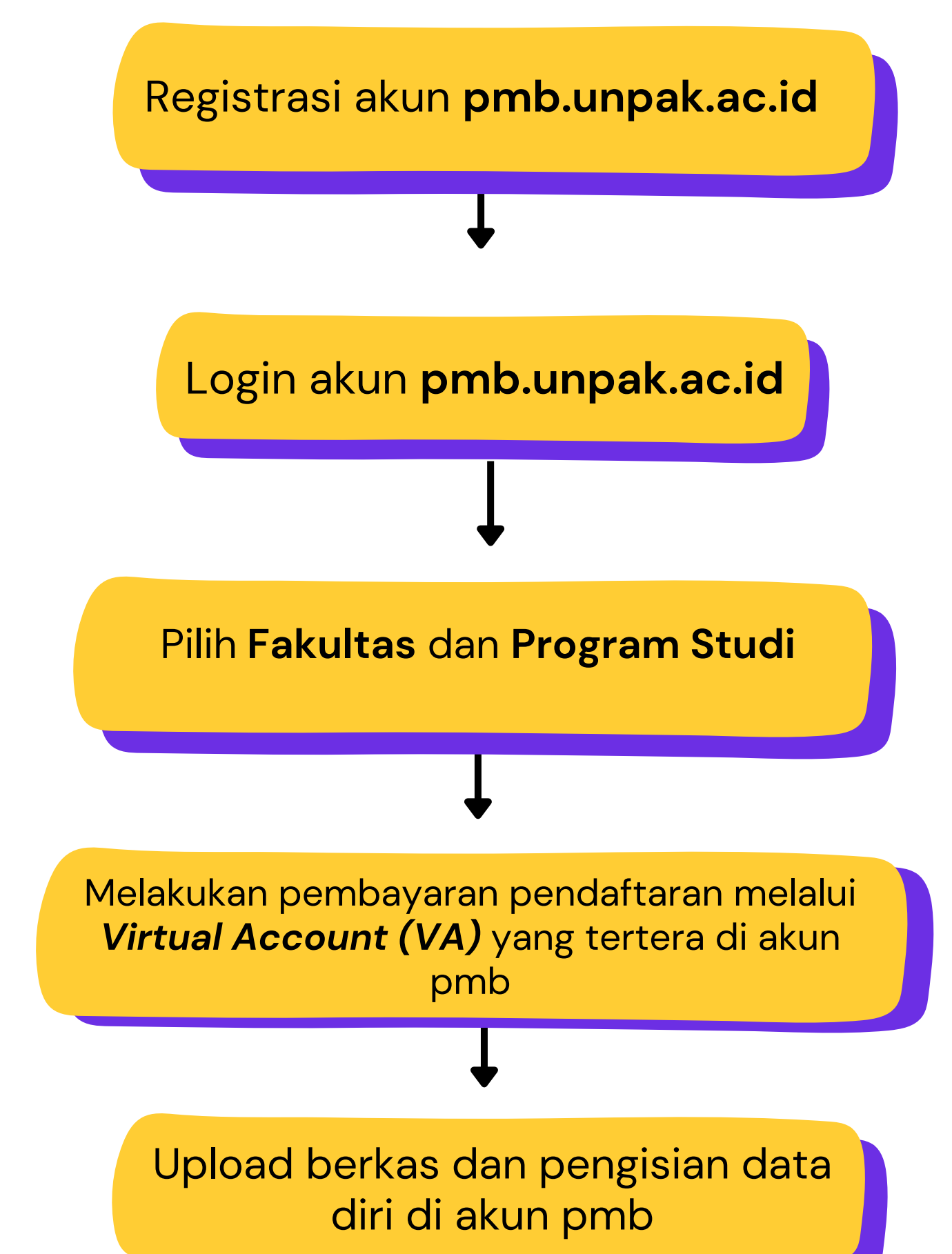

*Ketentuan :*

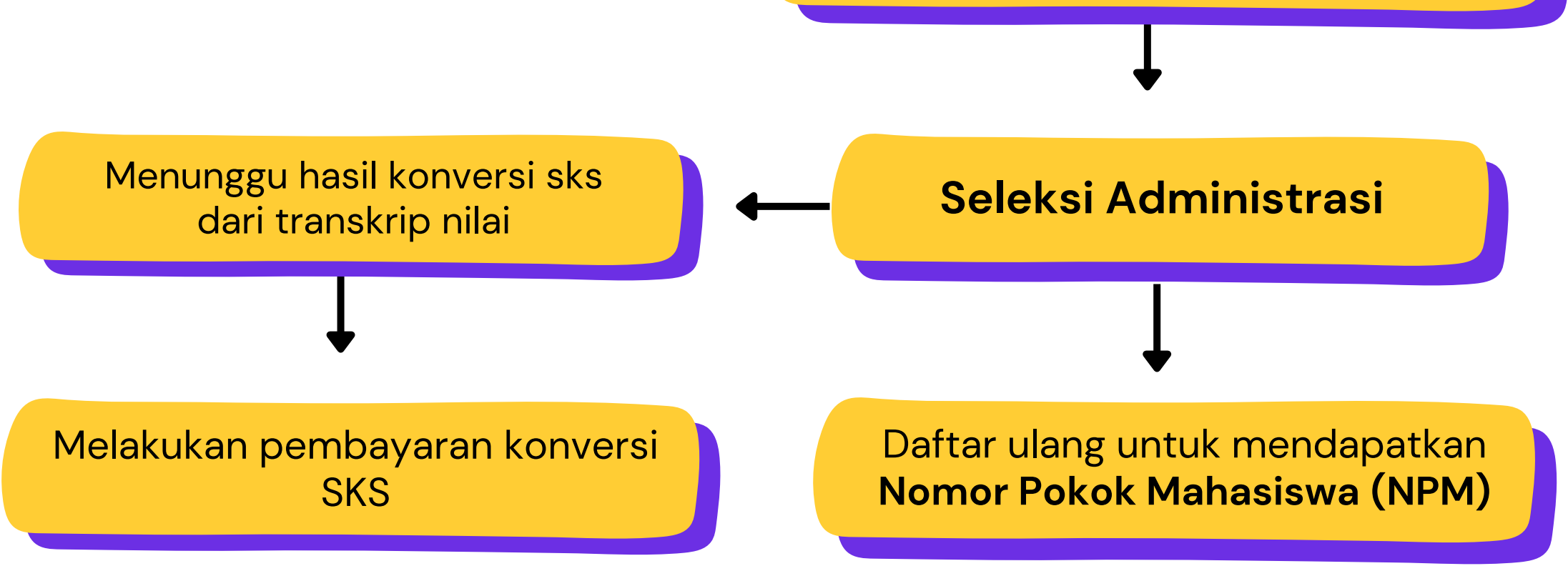

*Konversi SKS dilakukan oleh Program Studi*

#### pendaftaran jalur pindahan

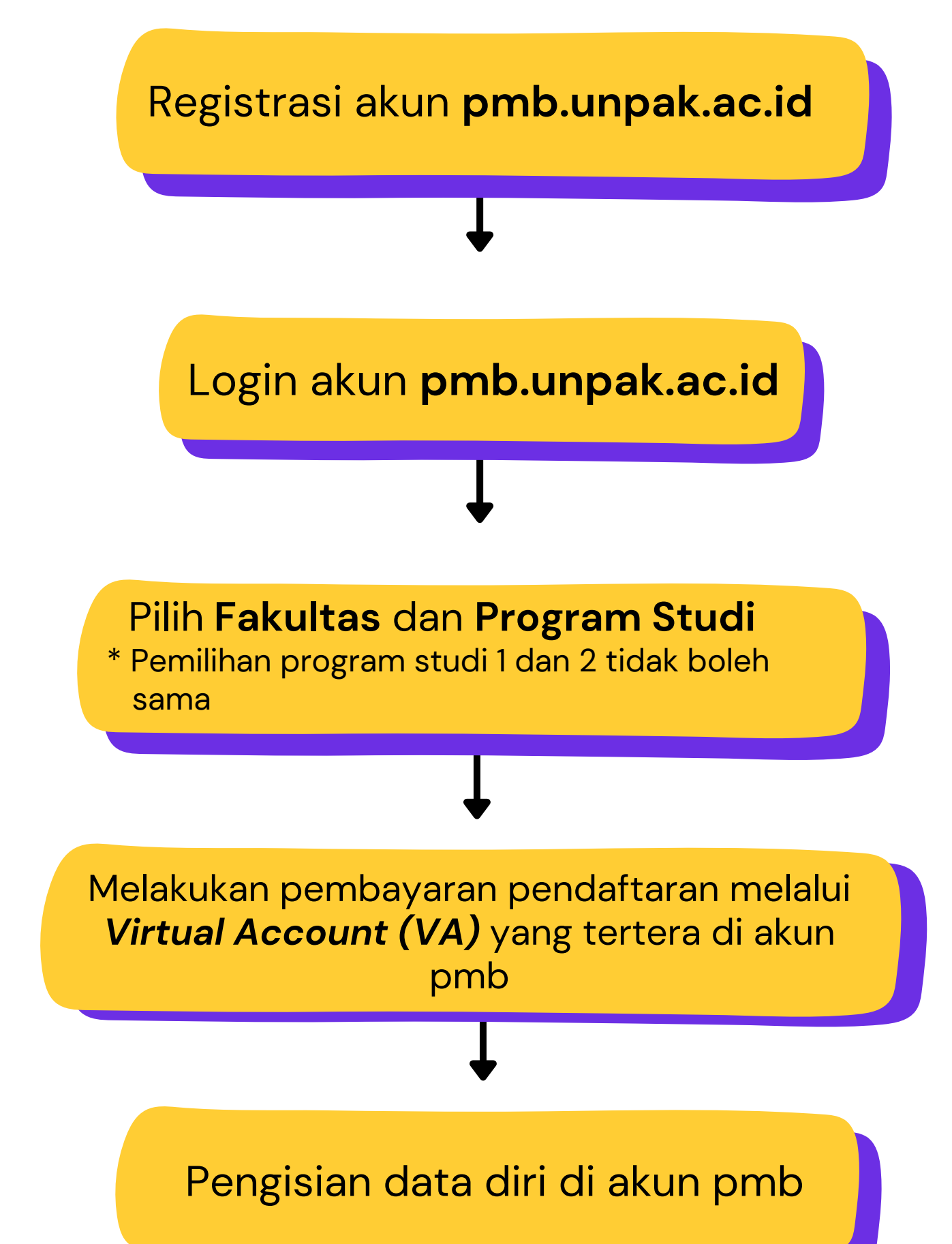

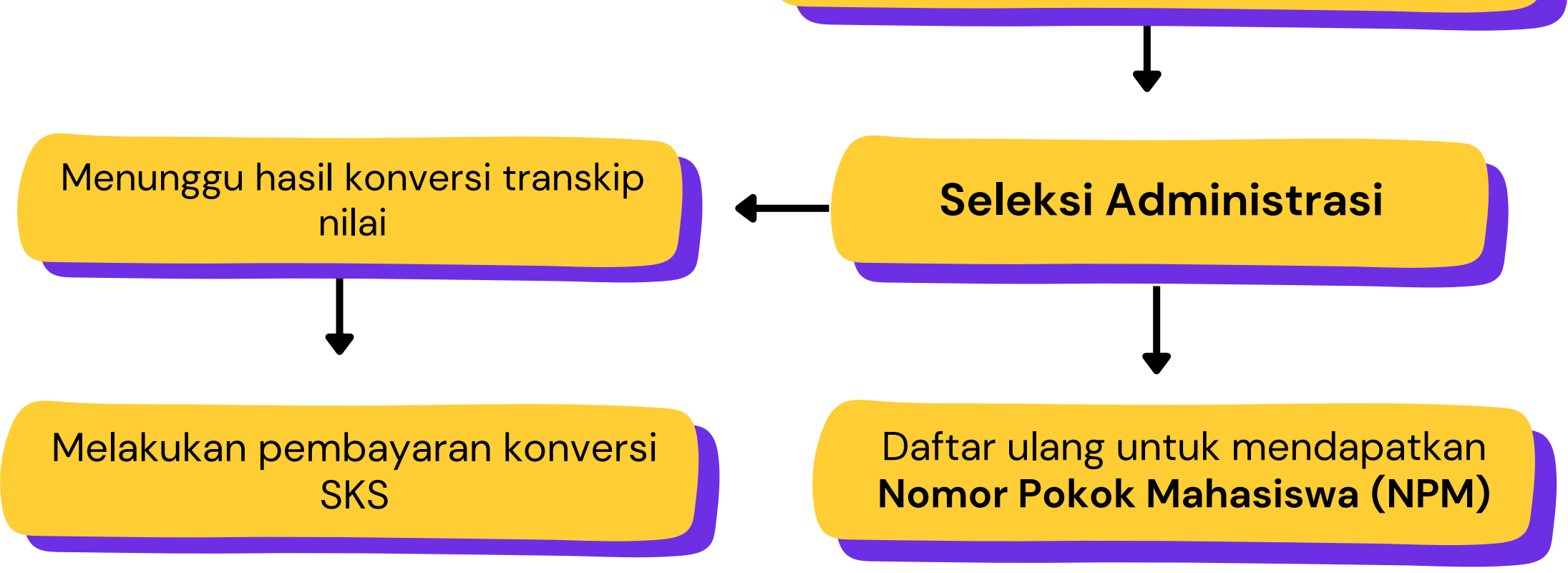

*Ketentuan :*

*Konversi SKS dilakukan oleh Program Studi*

# ALUR pendaftaran jalur rpl (Perolehan Kredit)

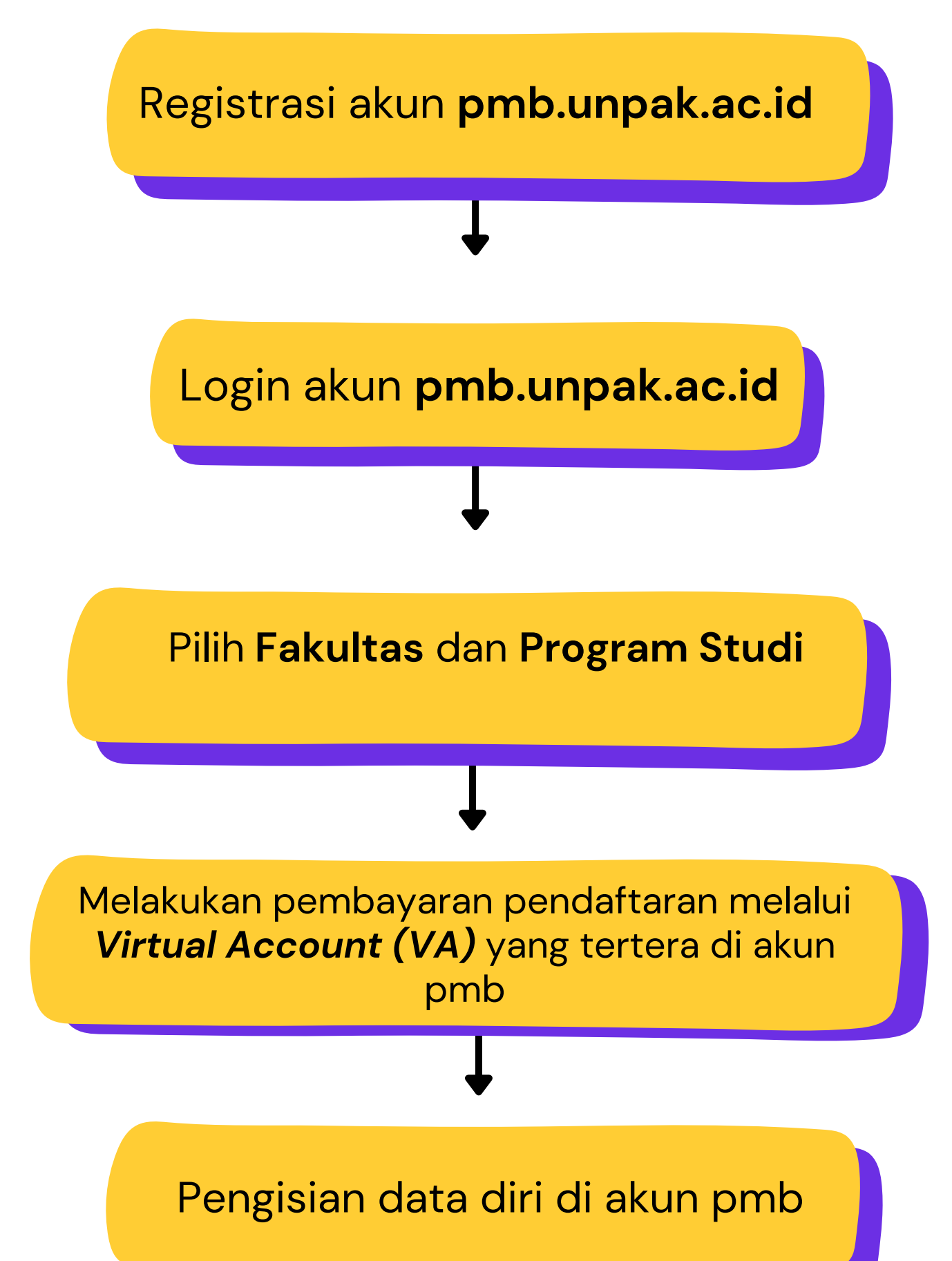

*Ketentuan :*

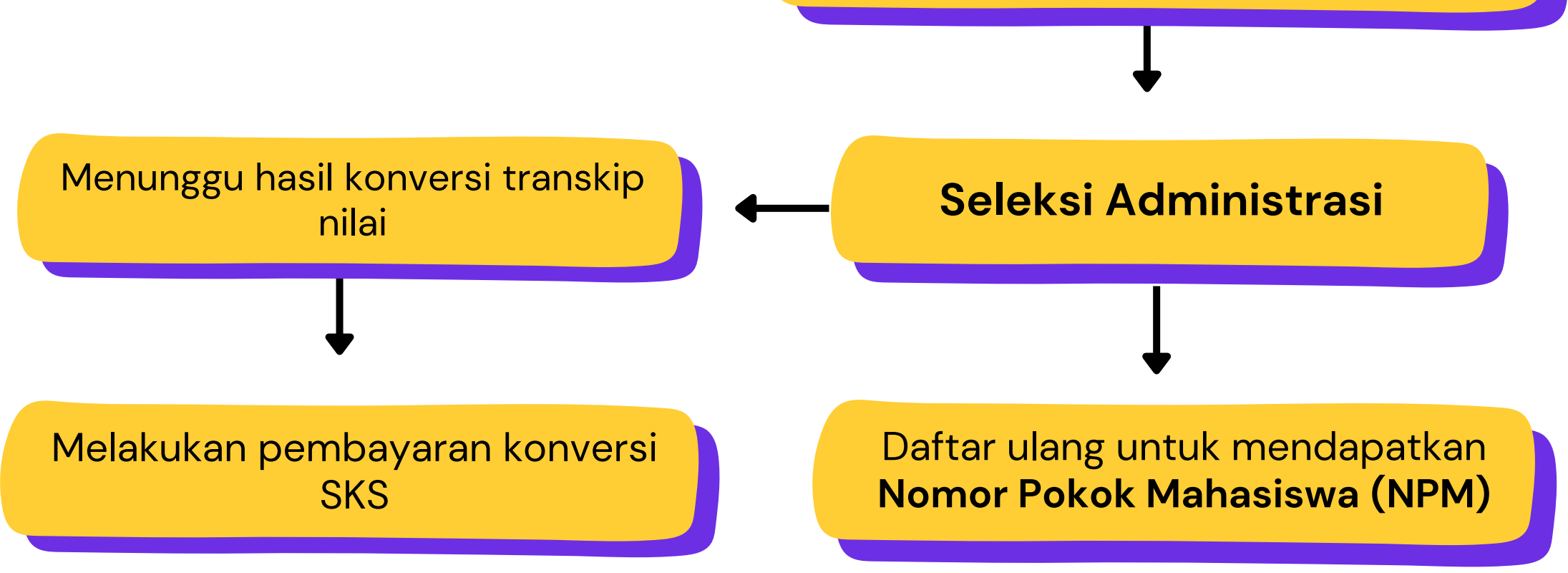

*Konversi SKS dilakukan oleh Program Studi*

## ALUR PENDAFTARAN KIP-kuliah

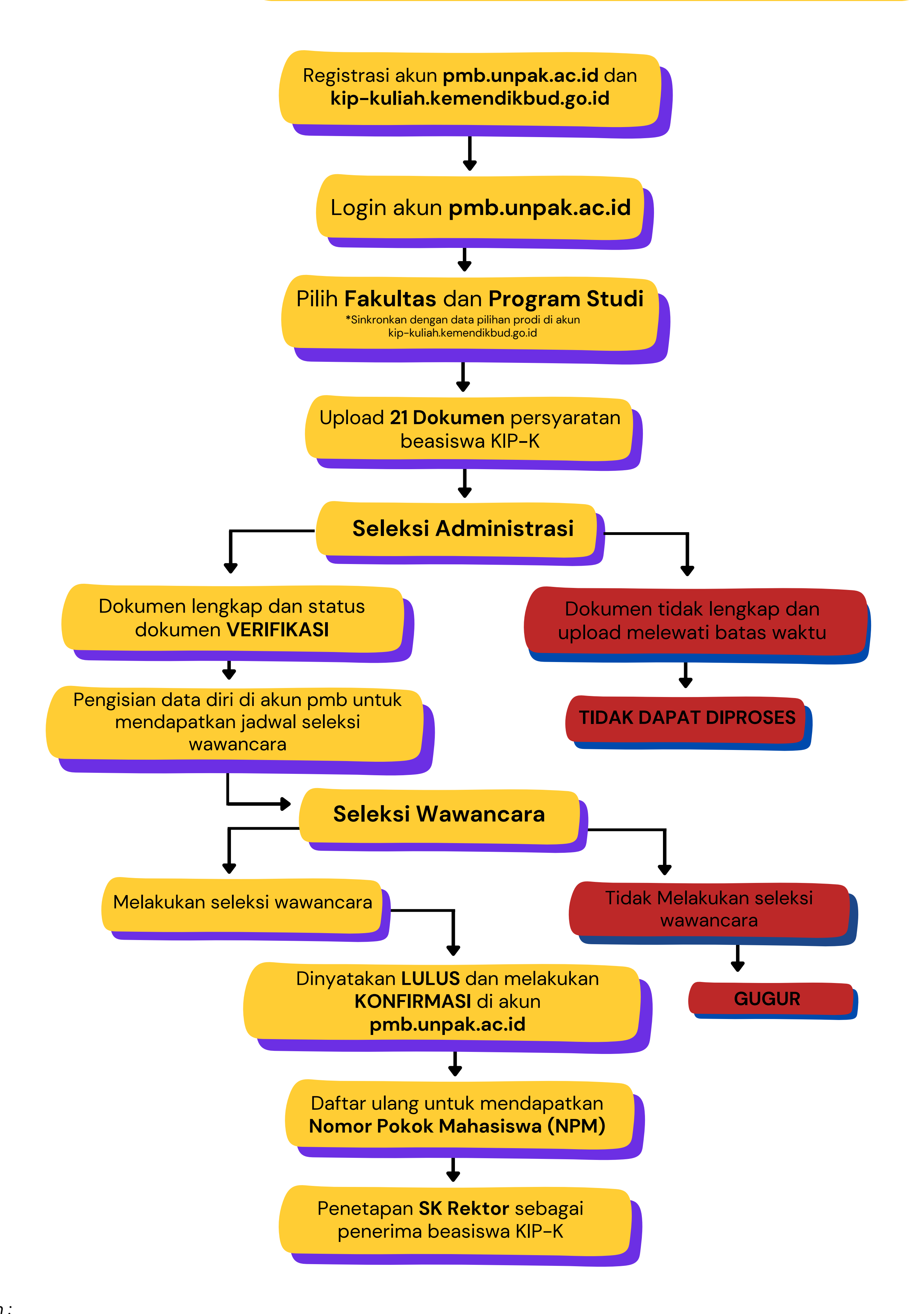

*Ketentuan :*

*Penerimaan berdasarkan kuota yang ditetapkan oleh Kemendikbudristek*

• Pendaftar beasiswa KIP-K WAJIB memiliki akun kip-kuliah.kemendikbud.go.id untuk mendapatkan kartu dan formulir pendaftaran KIP-K

Bagi calon mahasiswa baru Program Pascasarjana untuk pelaksanaan seleksi tes silahkan menghubungi nomor hotline yang tertera di akun pmb.unpak.ac.id

pendaftaran pascasarjana (s2)

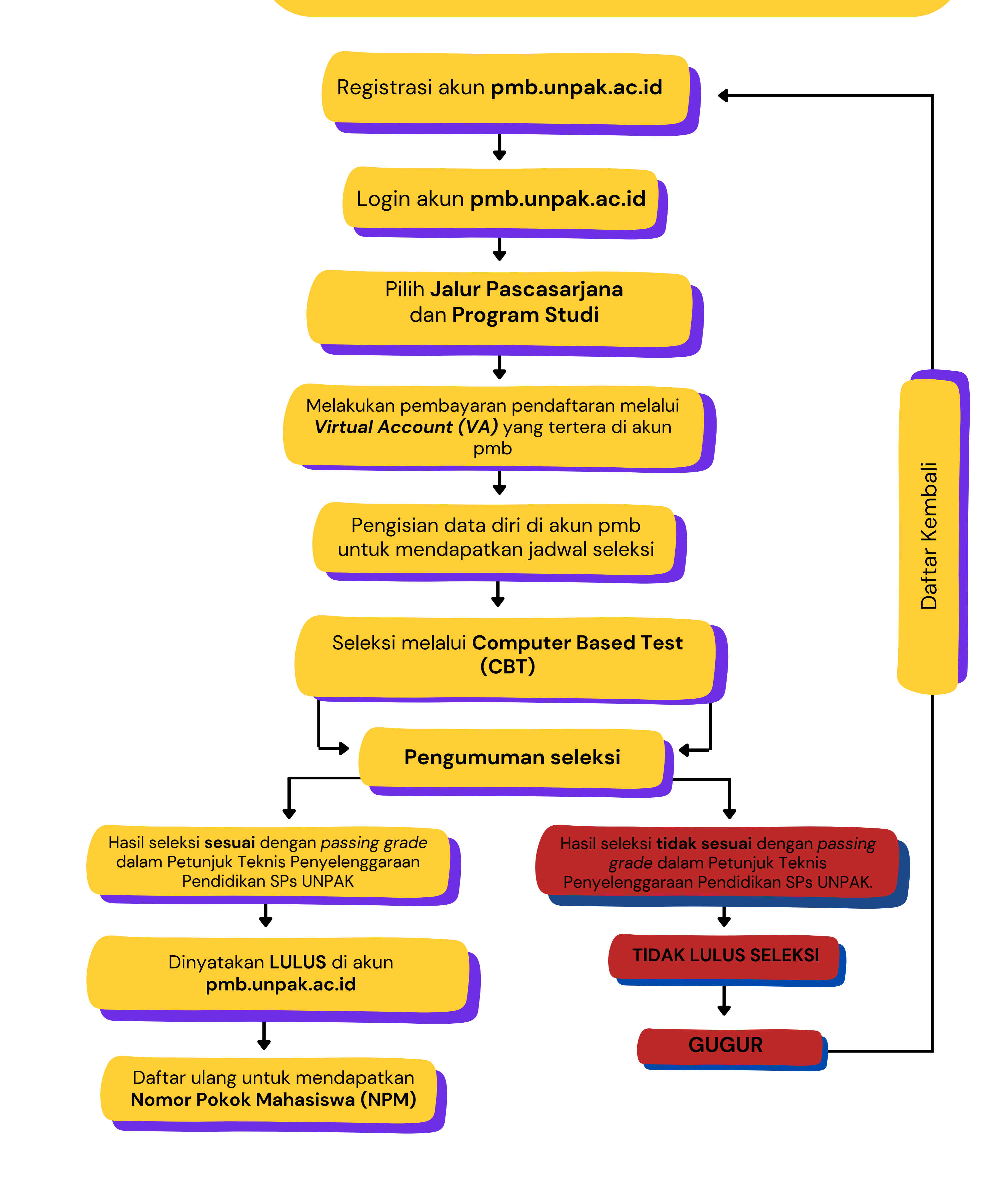

Bagi calon mahasiswa baru Program Pascasarjana untuk pelaksanaan seleksi tes silahkan menghubungi nomor hotline yang tertera di akun pmb.unpak.ac.id

pendaftaran pascasarjana (s3)

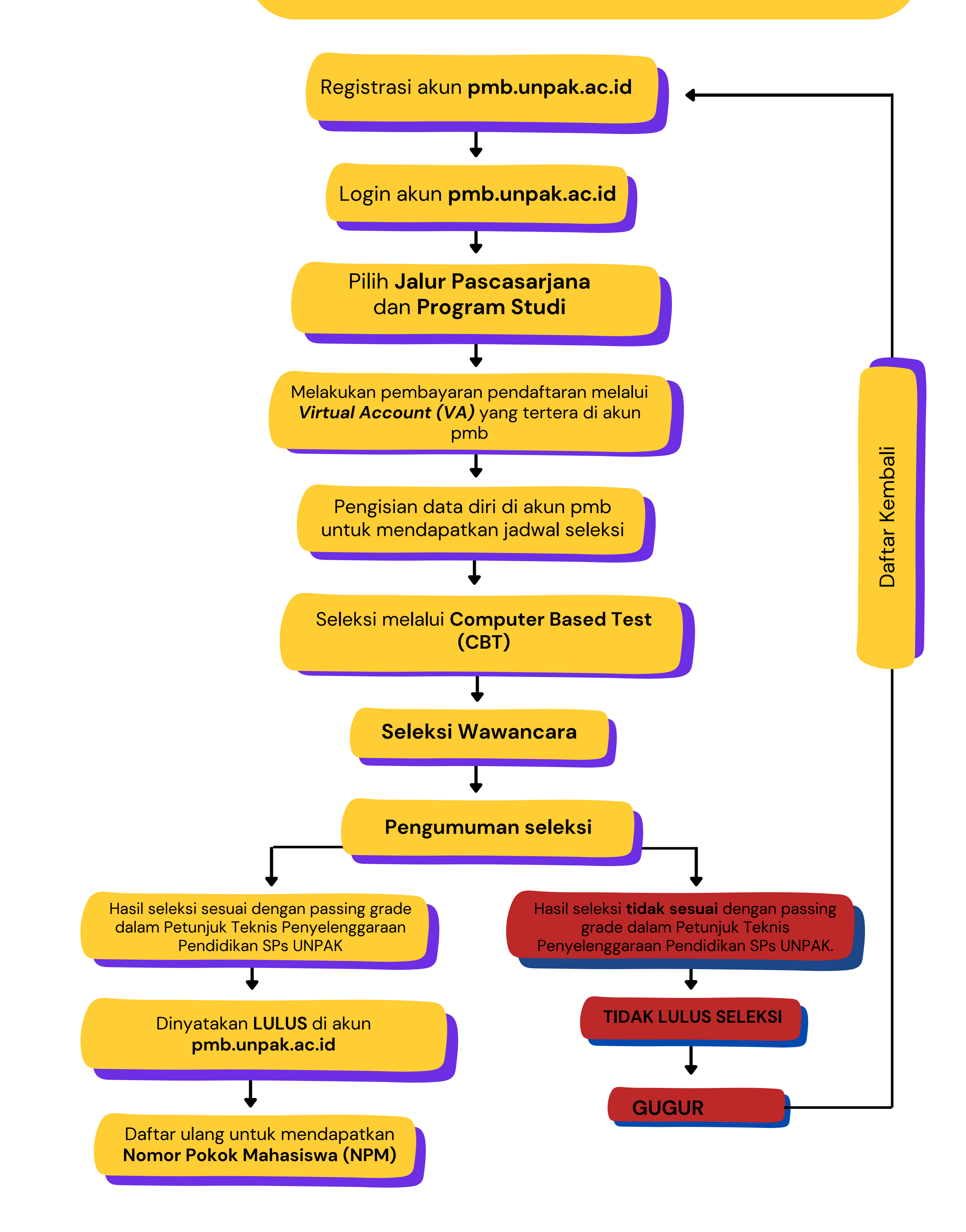